## **Spis Treści**

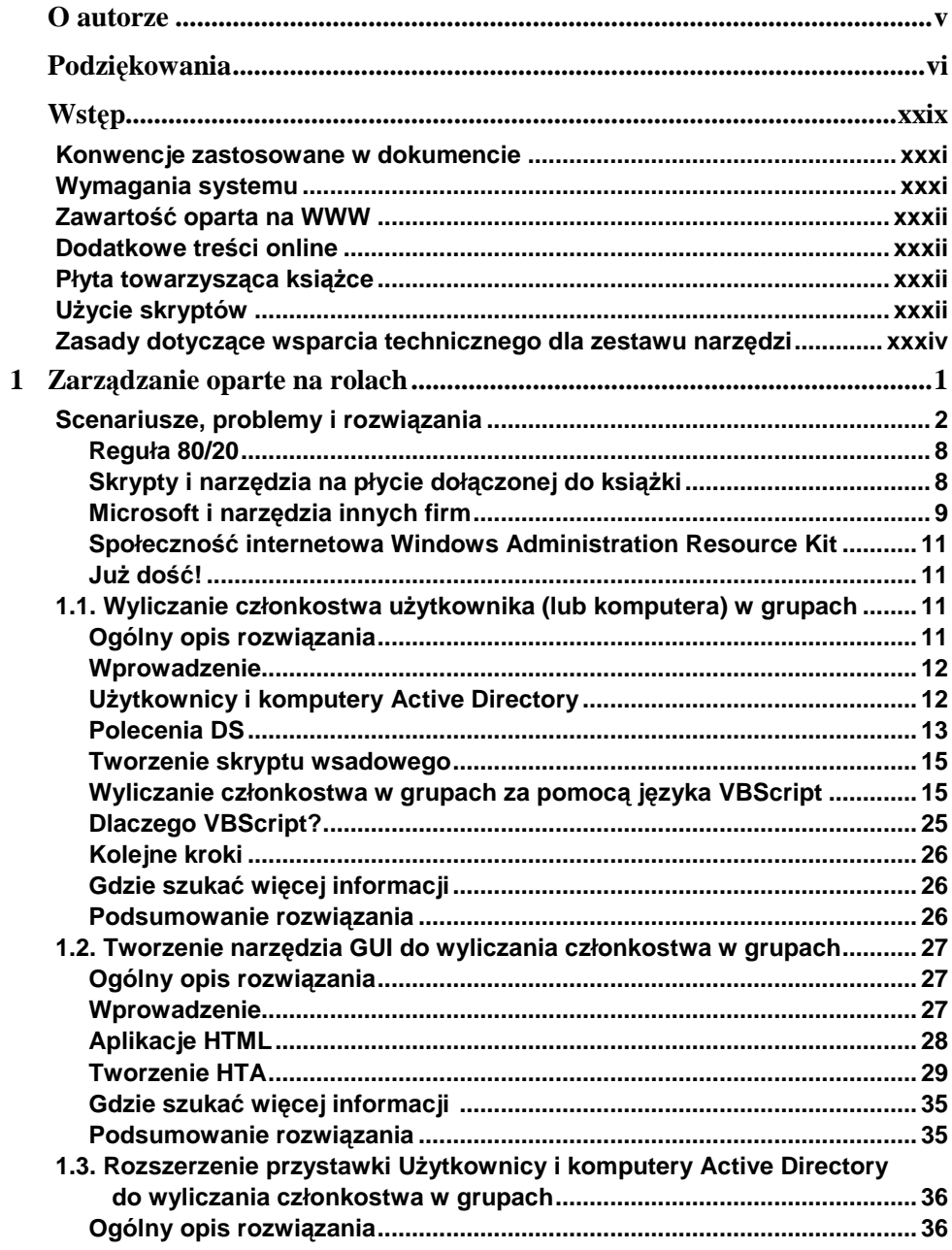

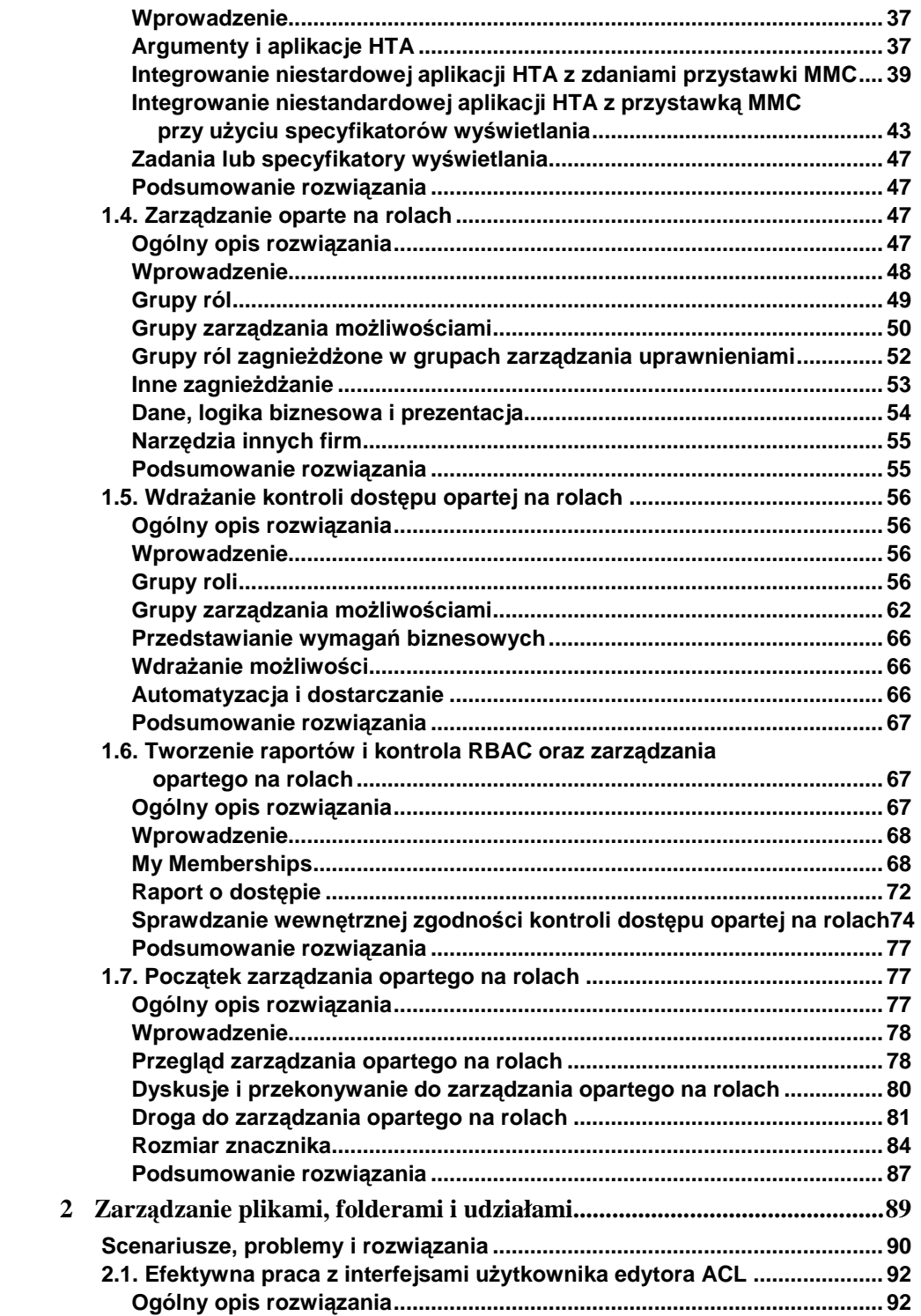

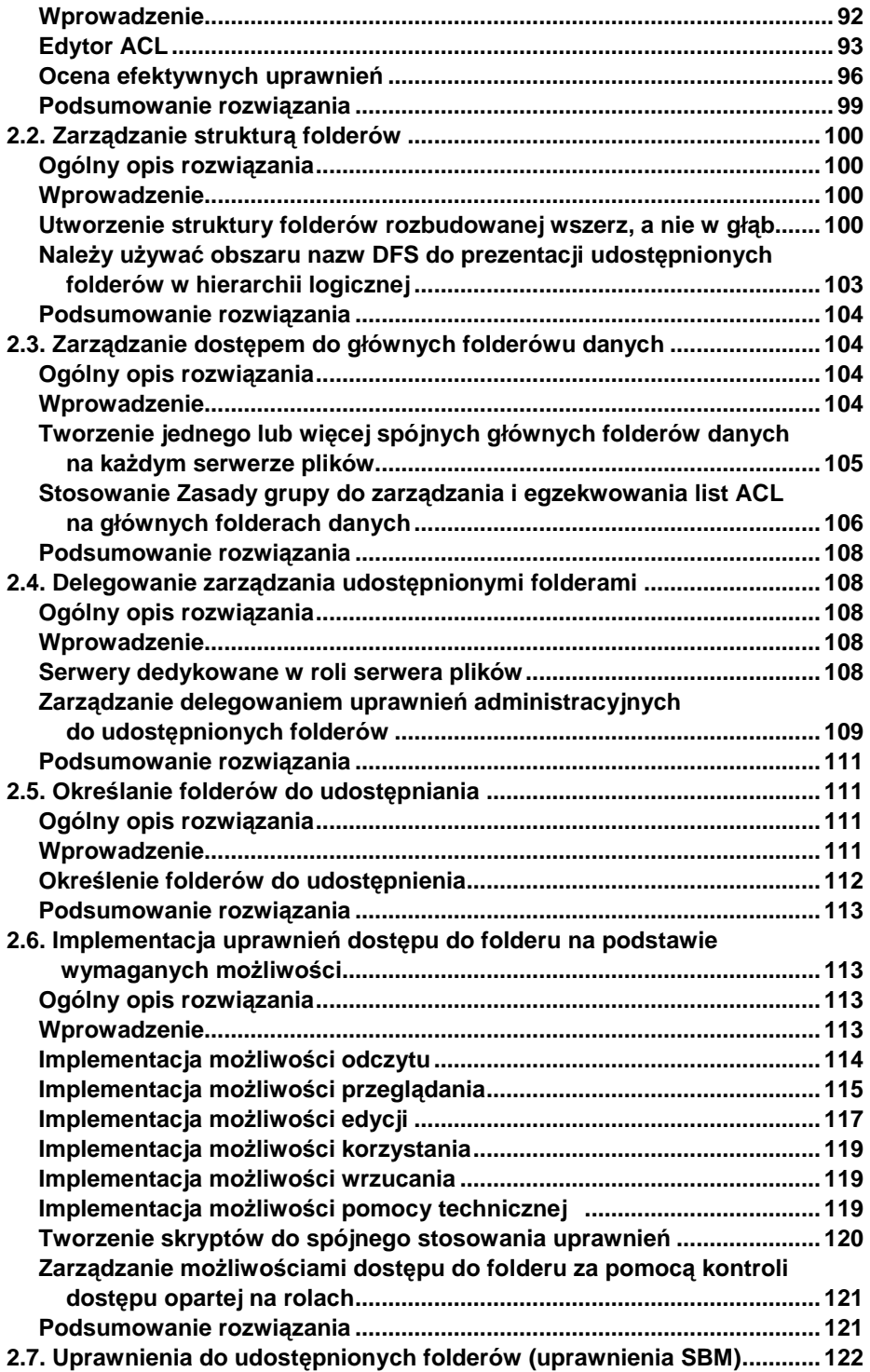

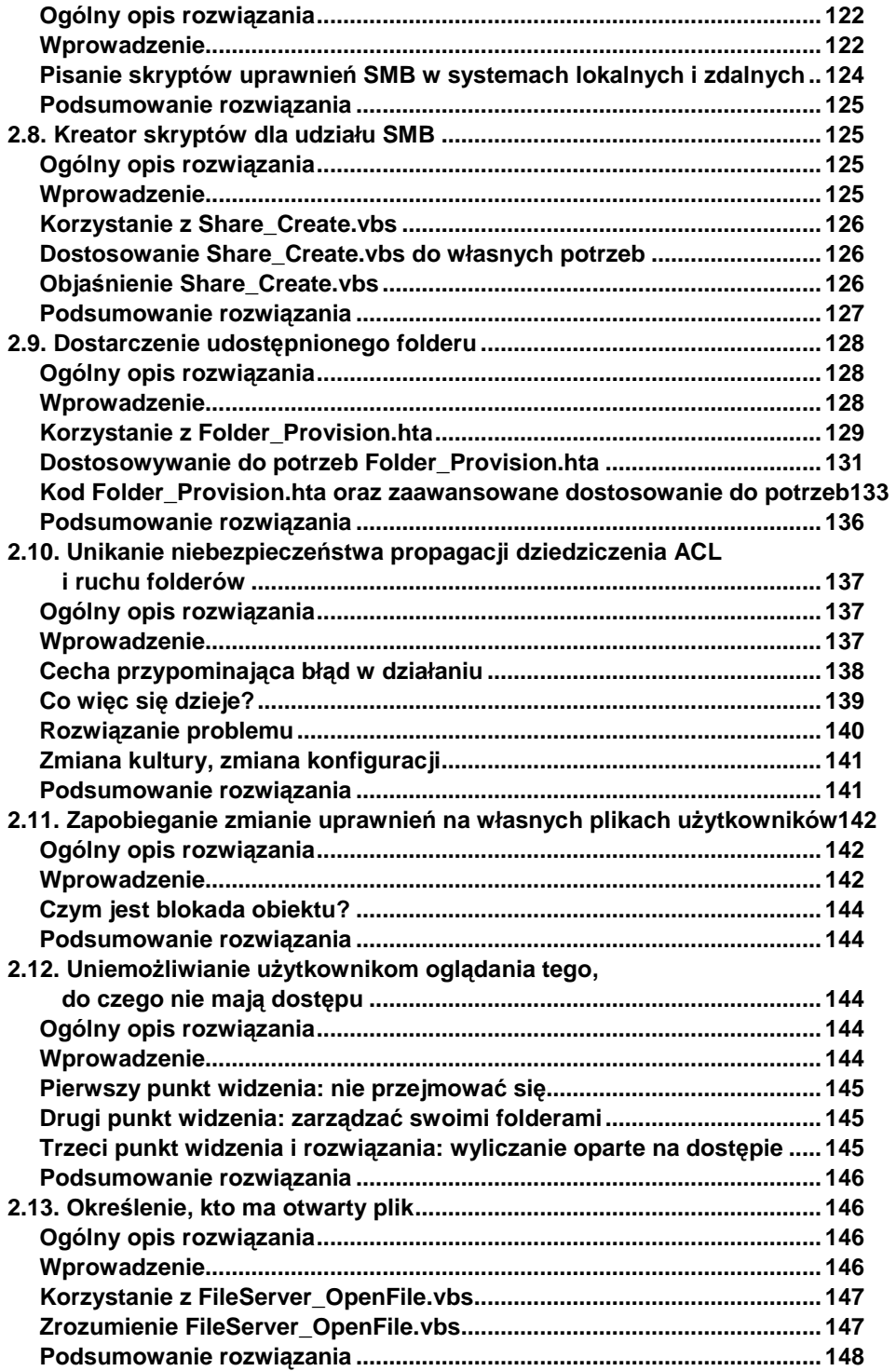

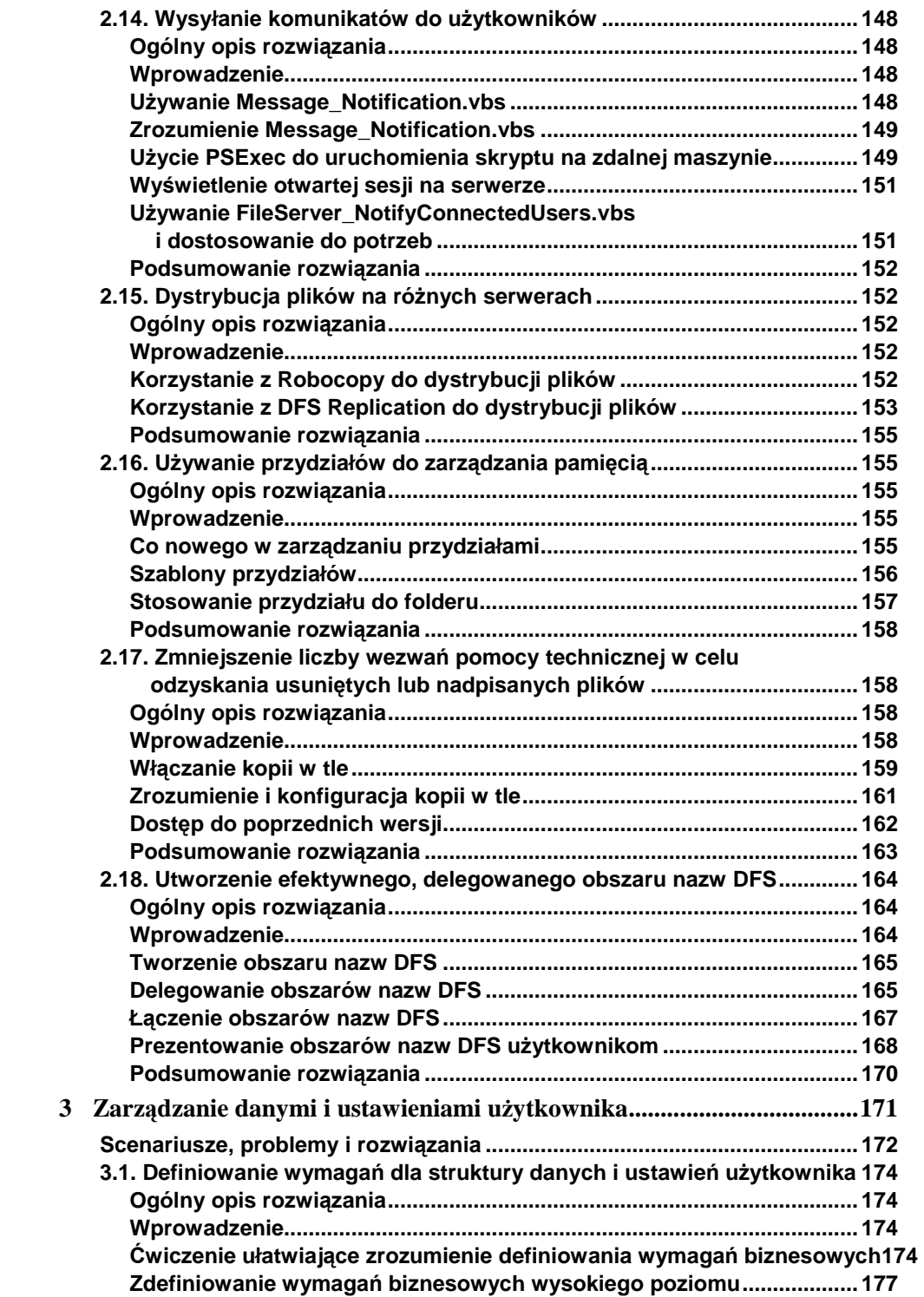

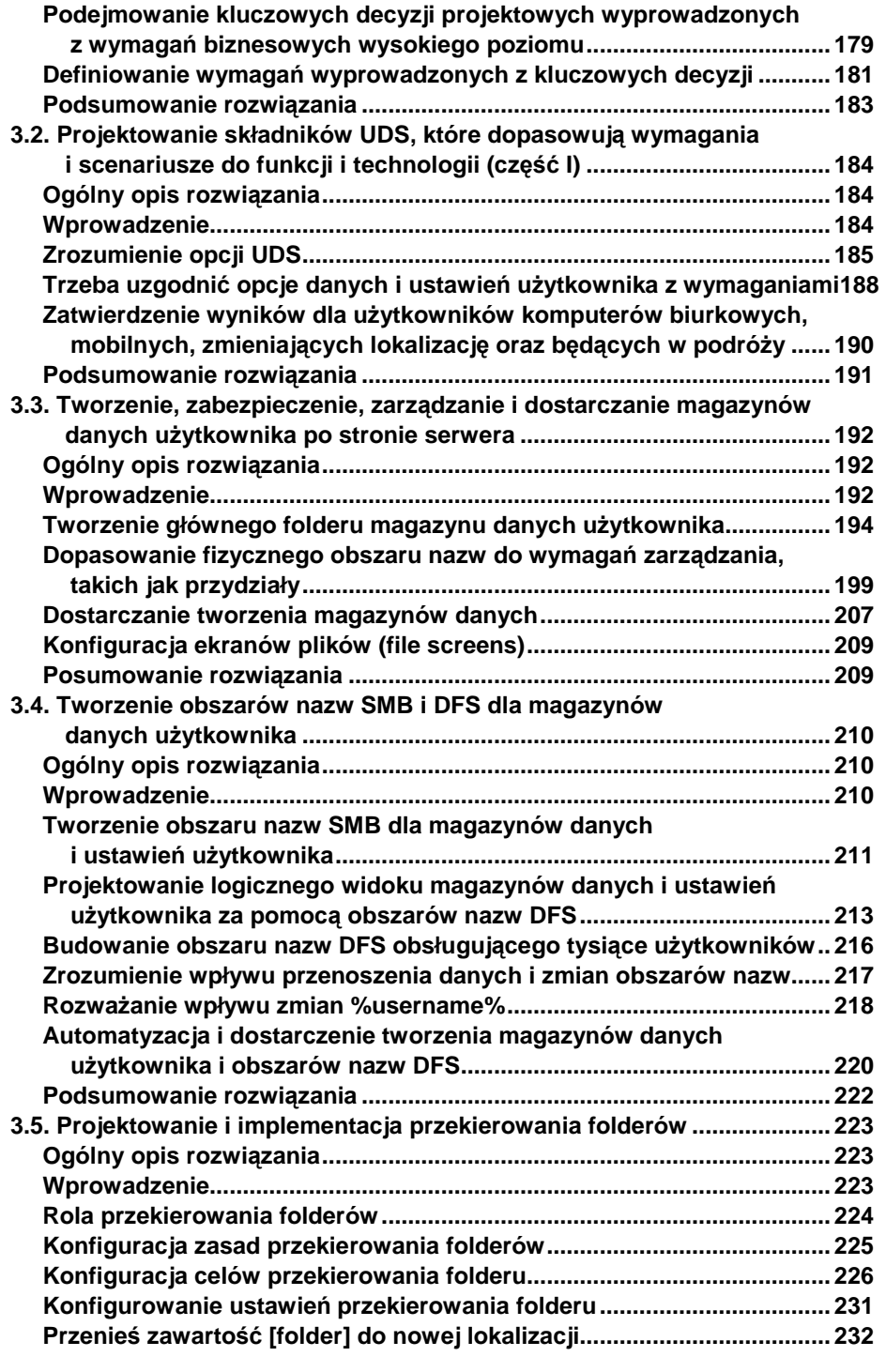

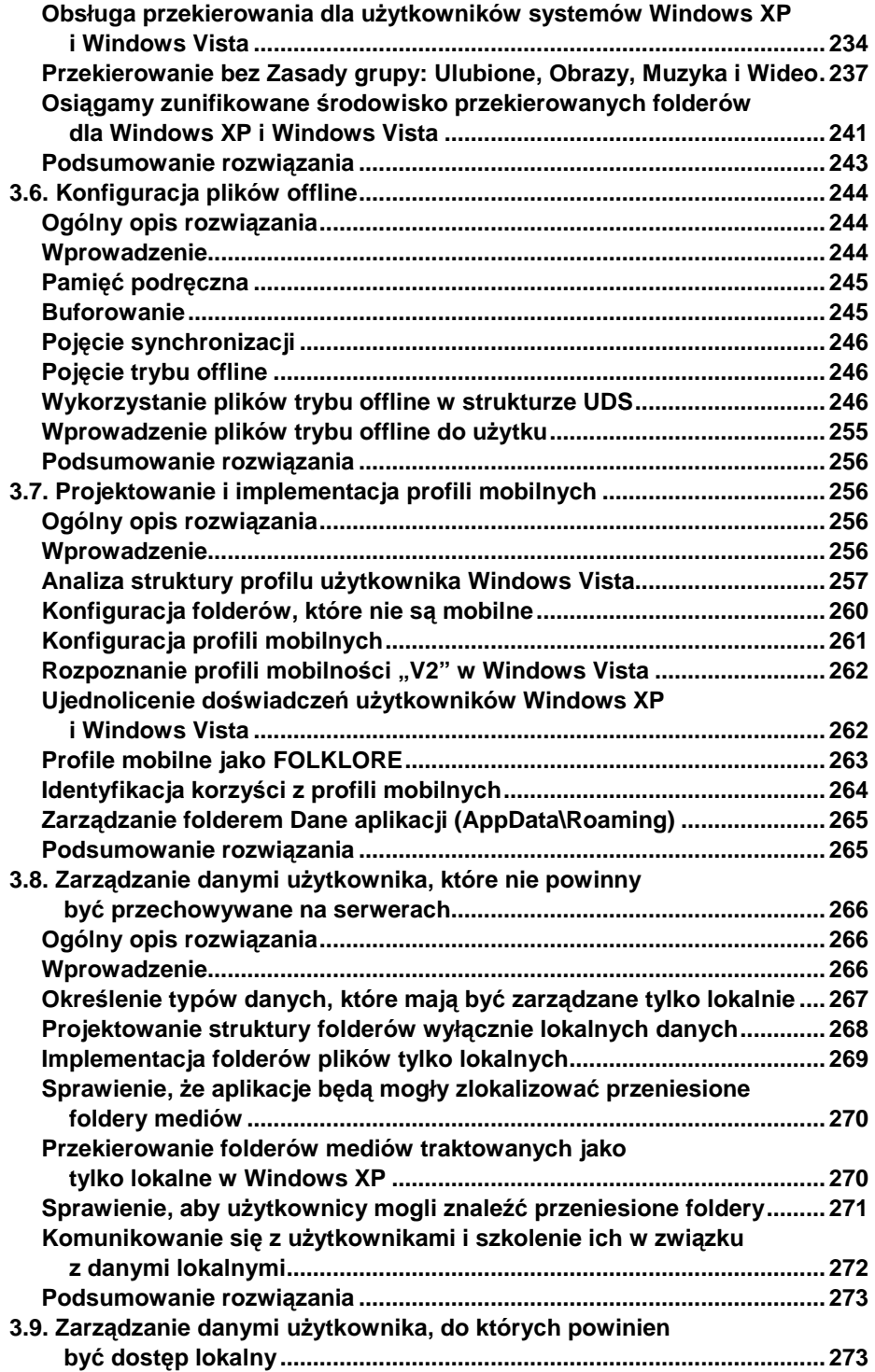

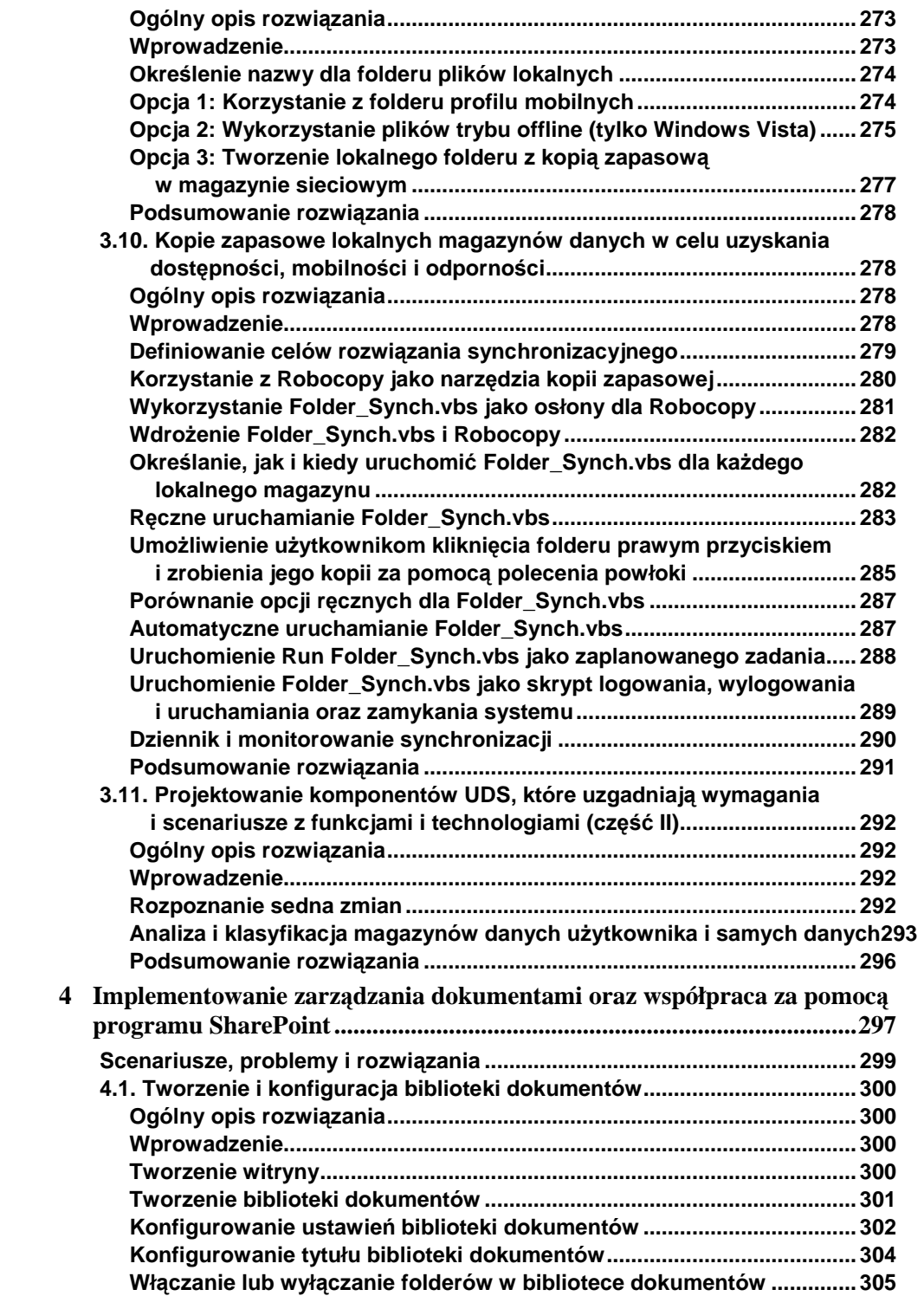

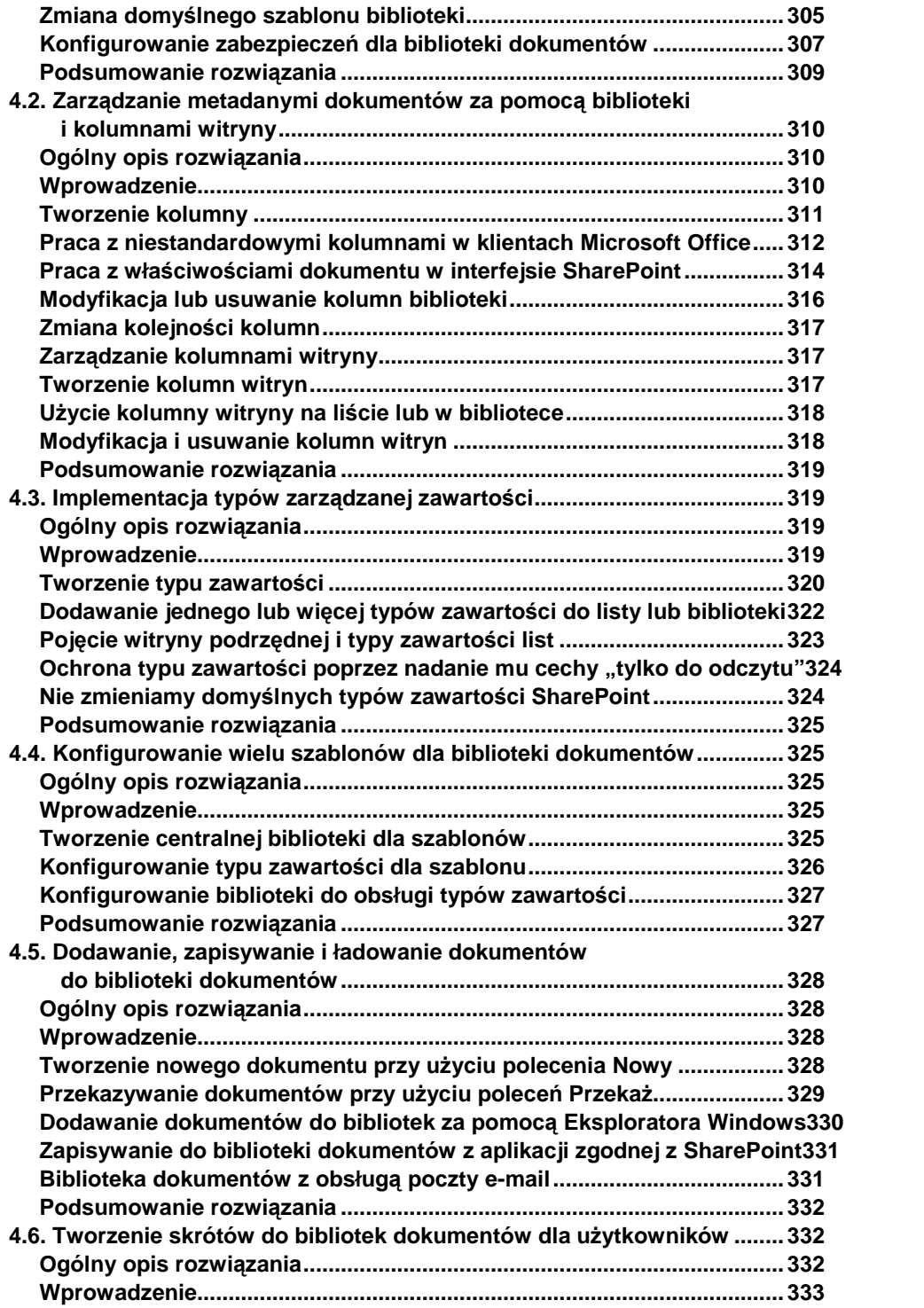

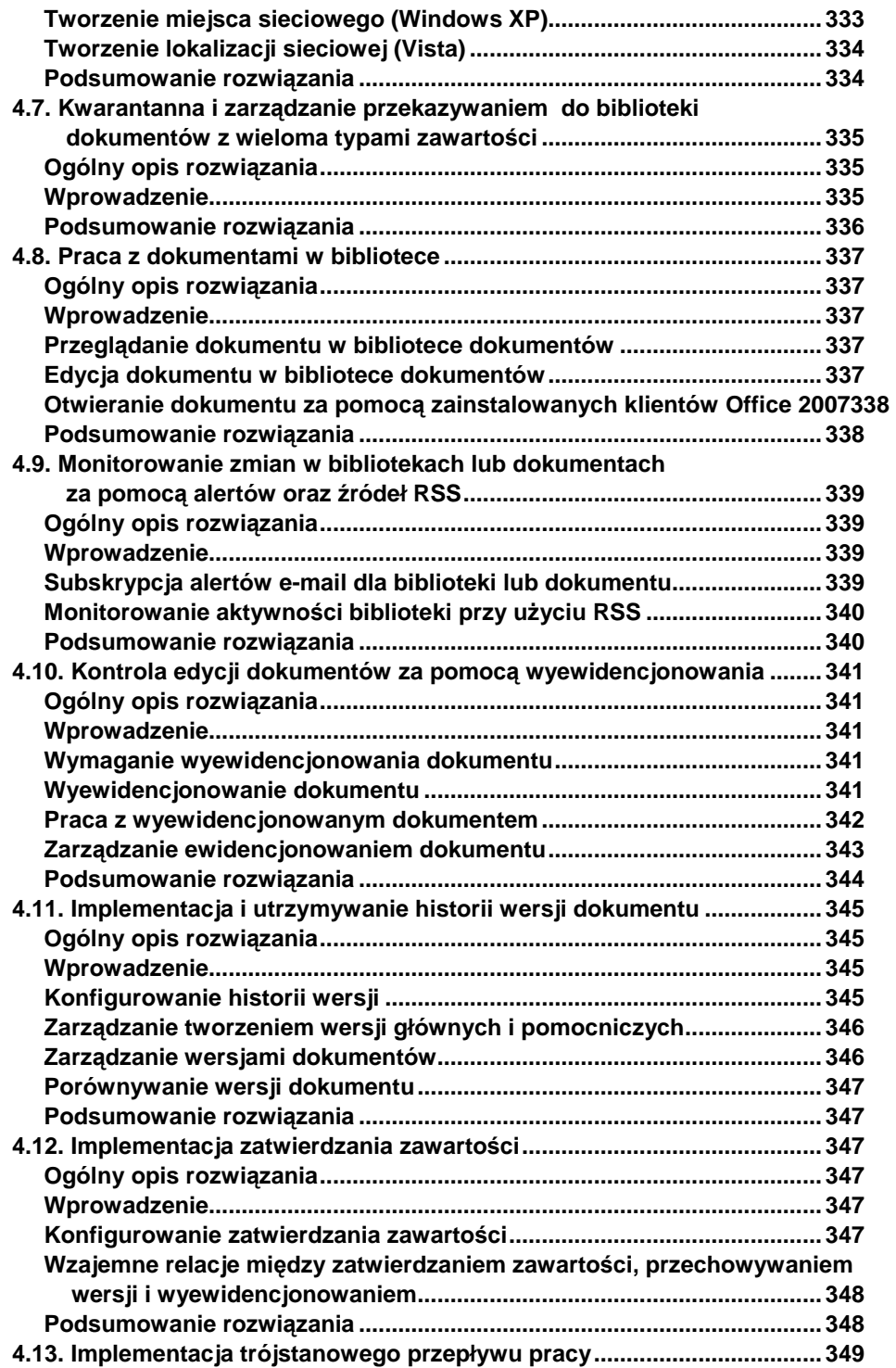

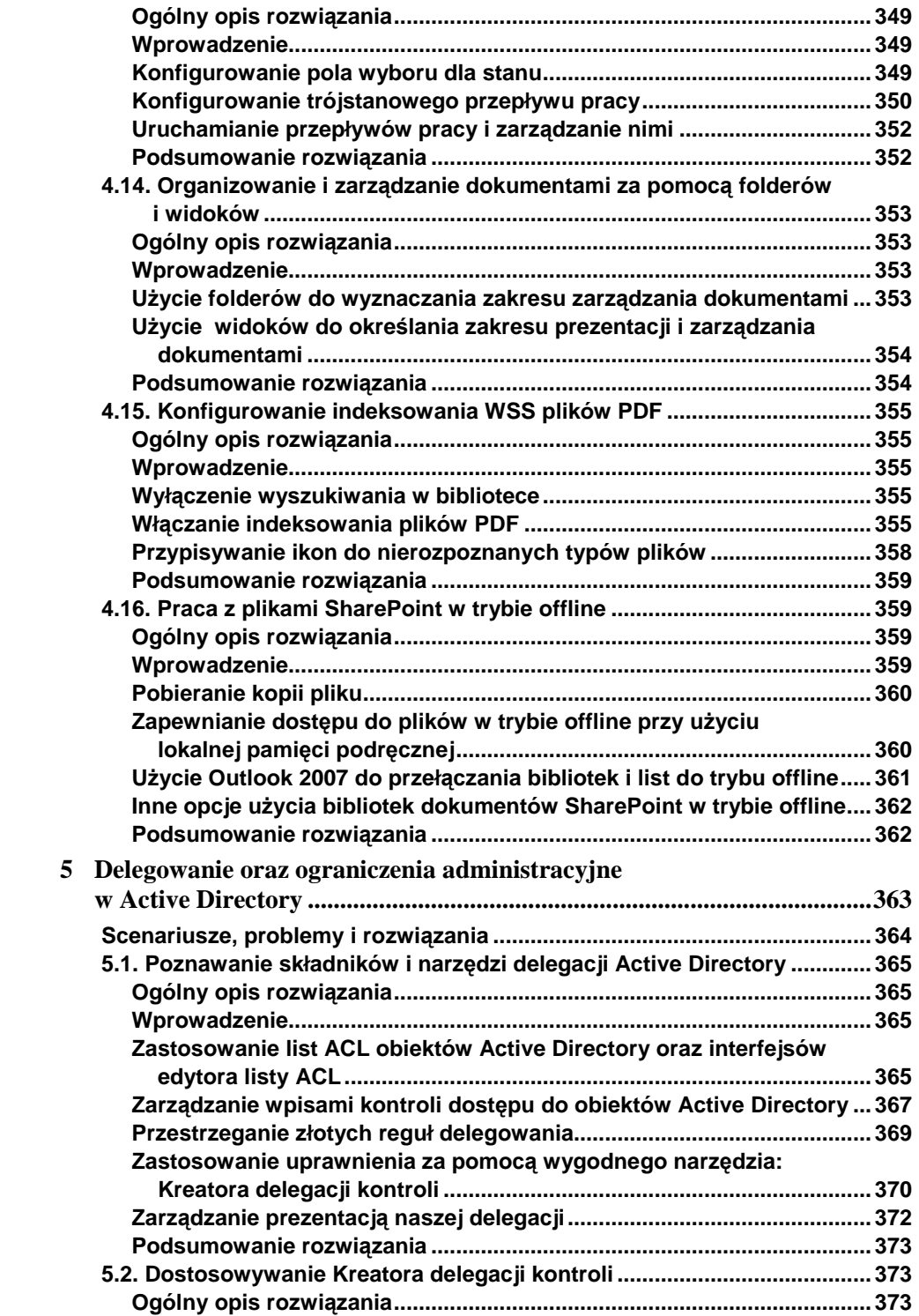

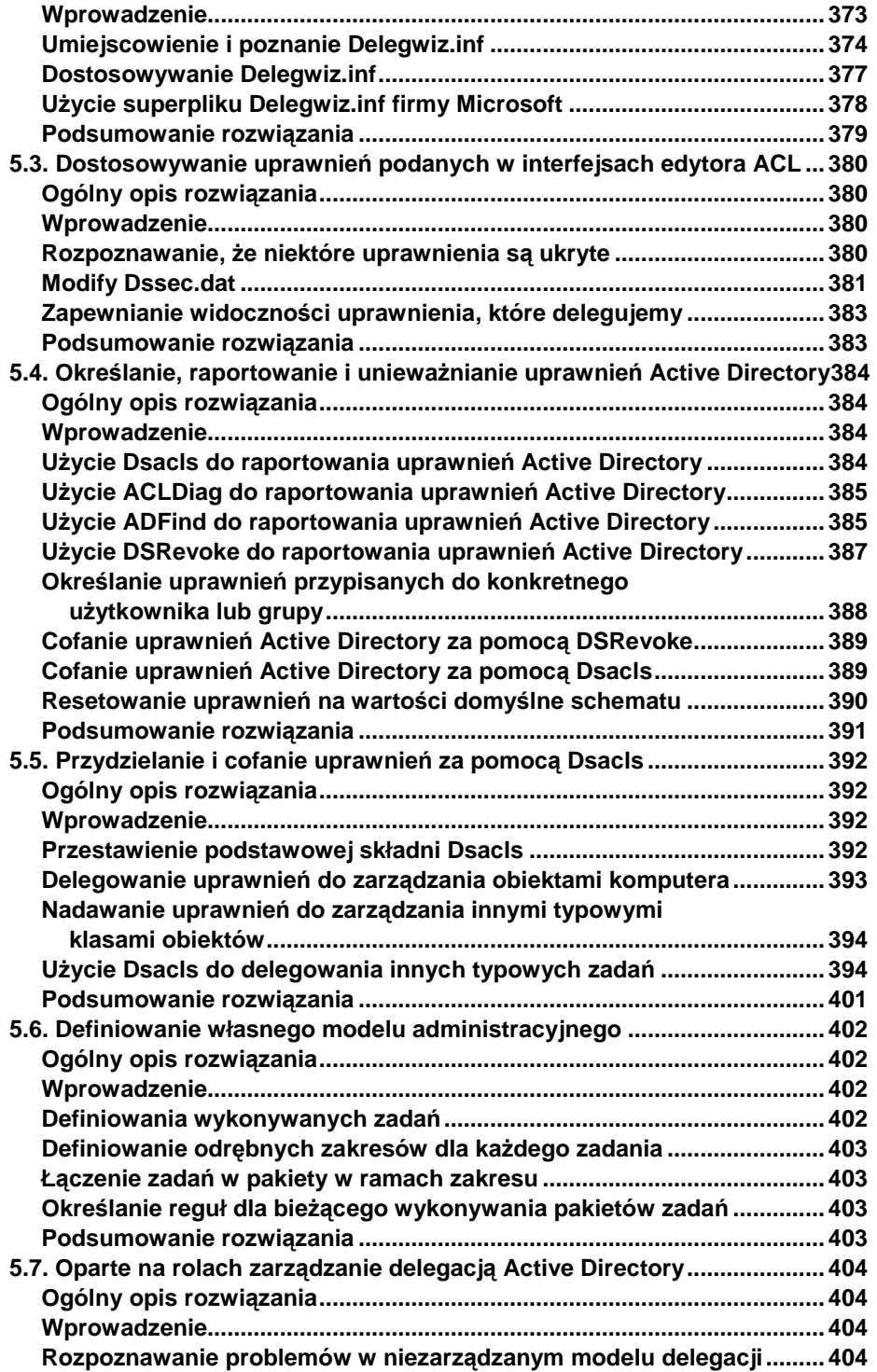

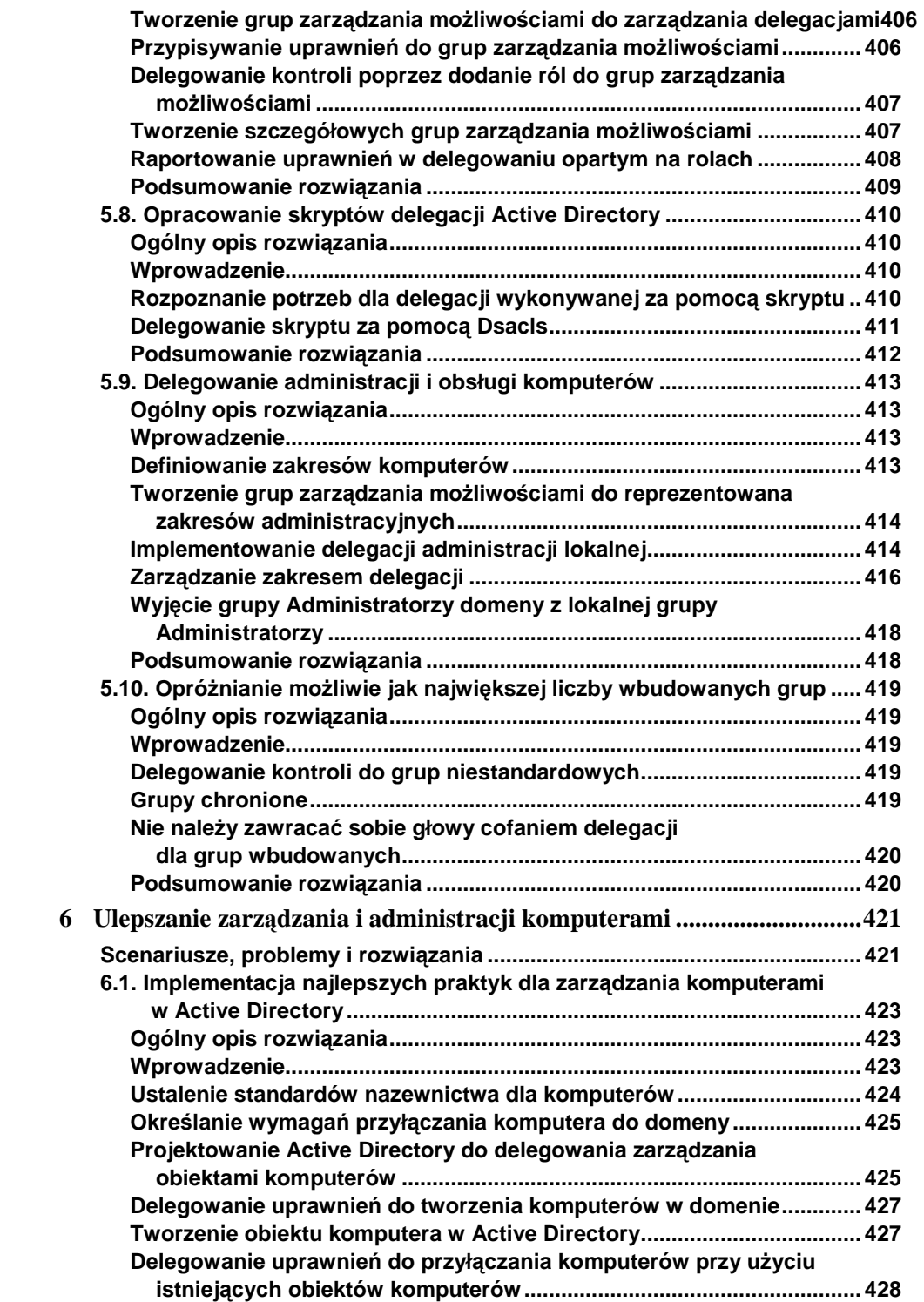

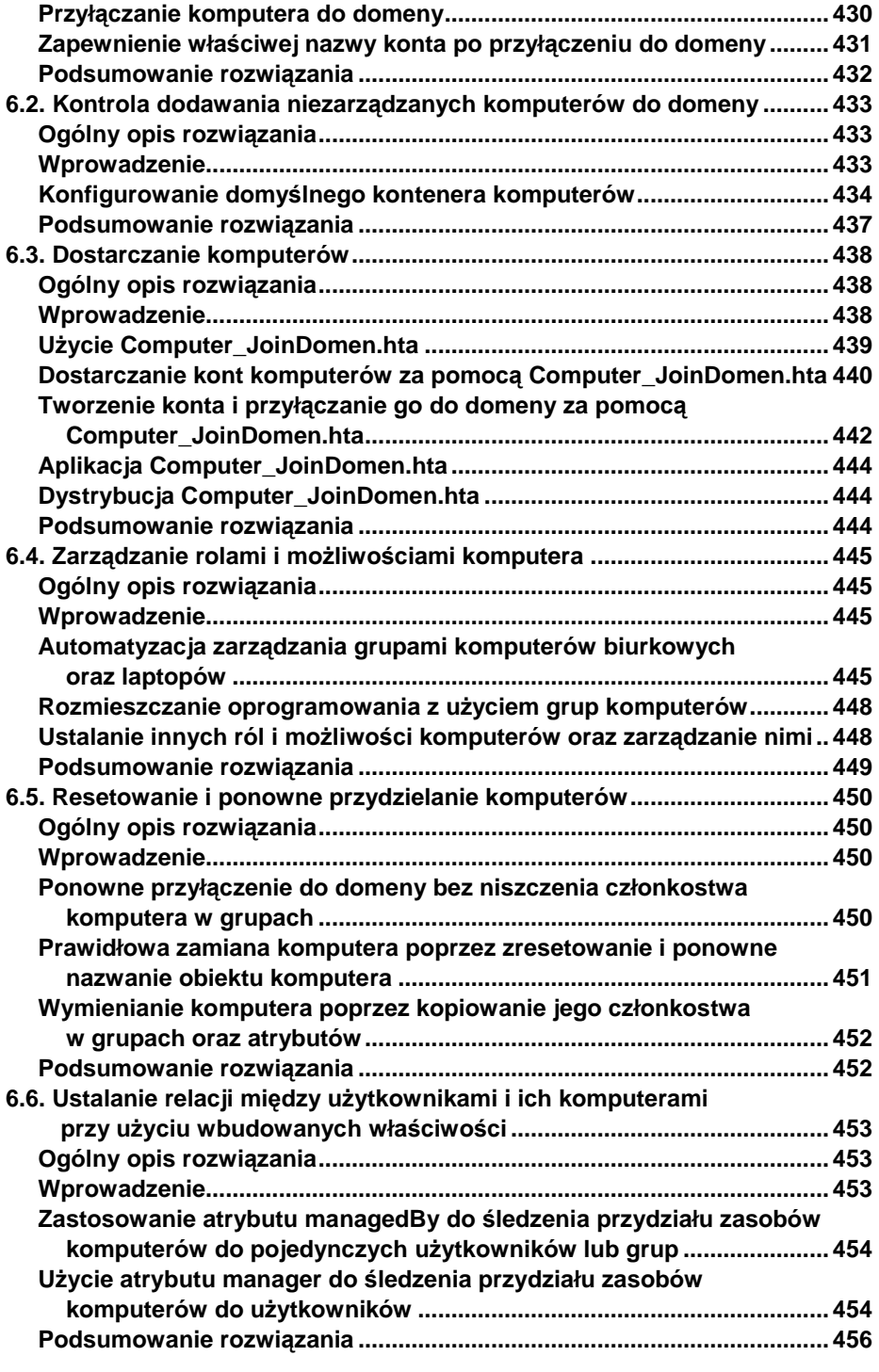

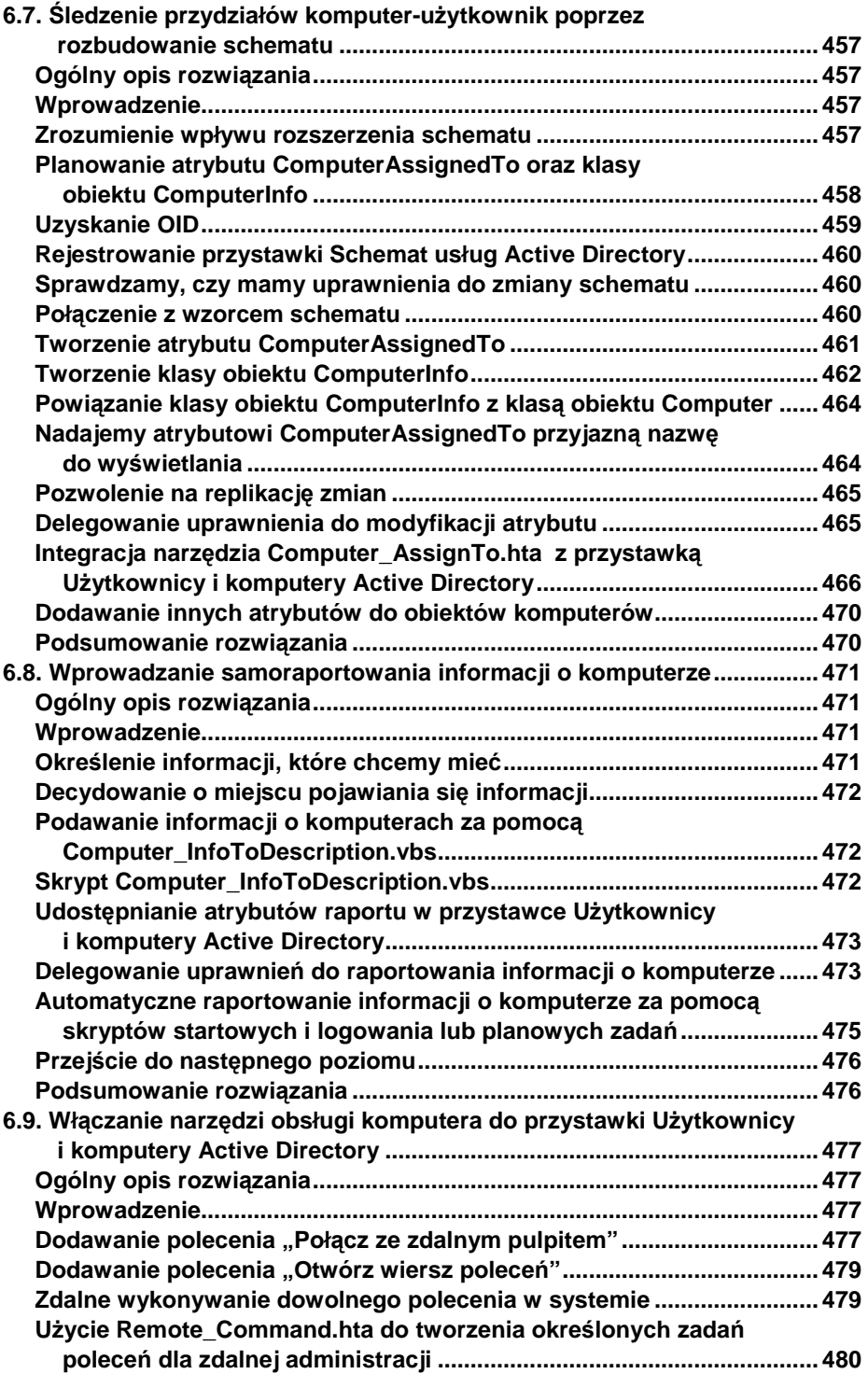

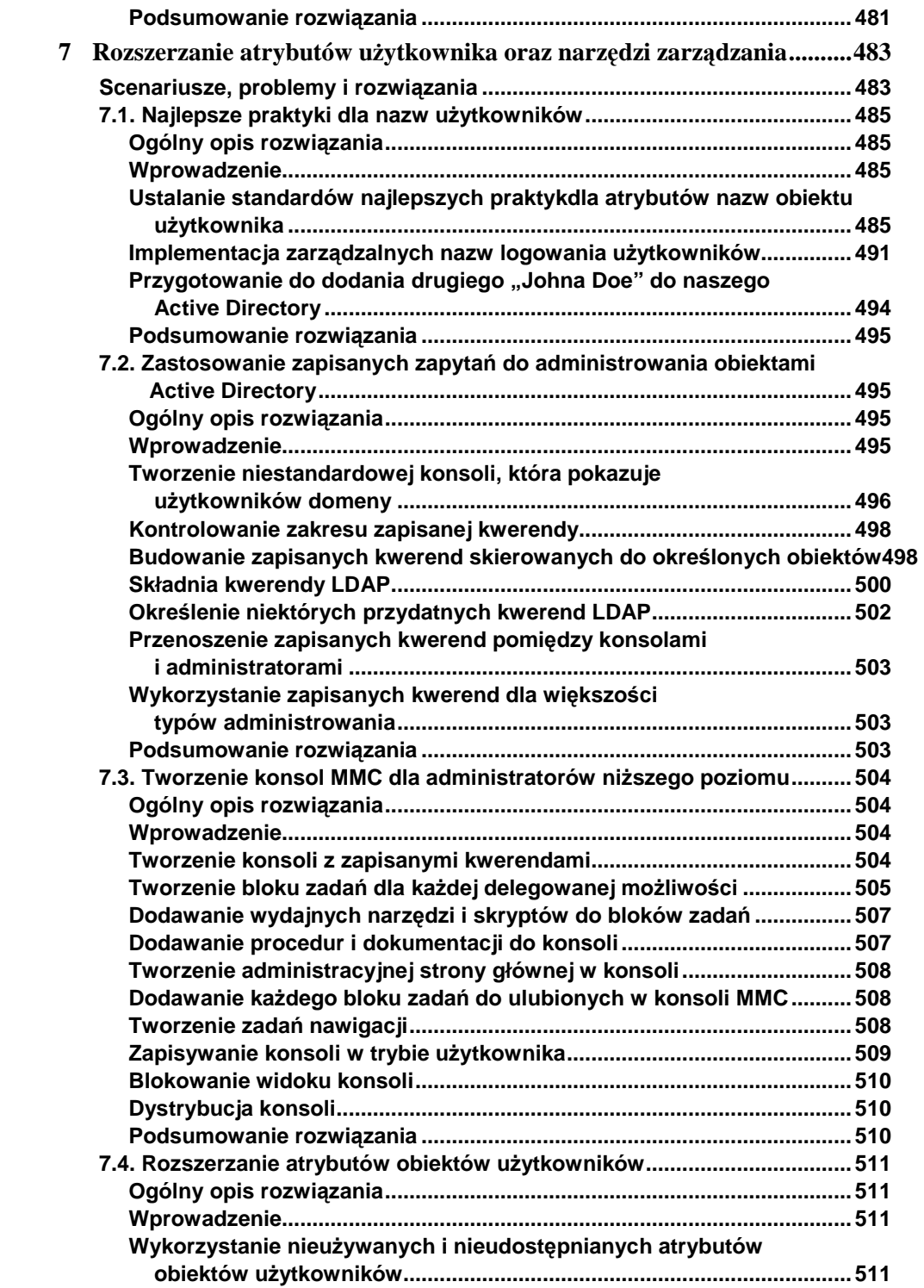

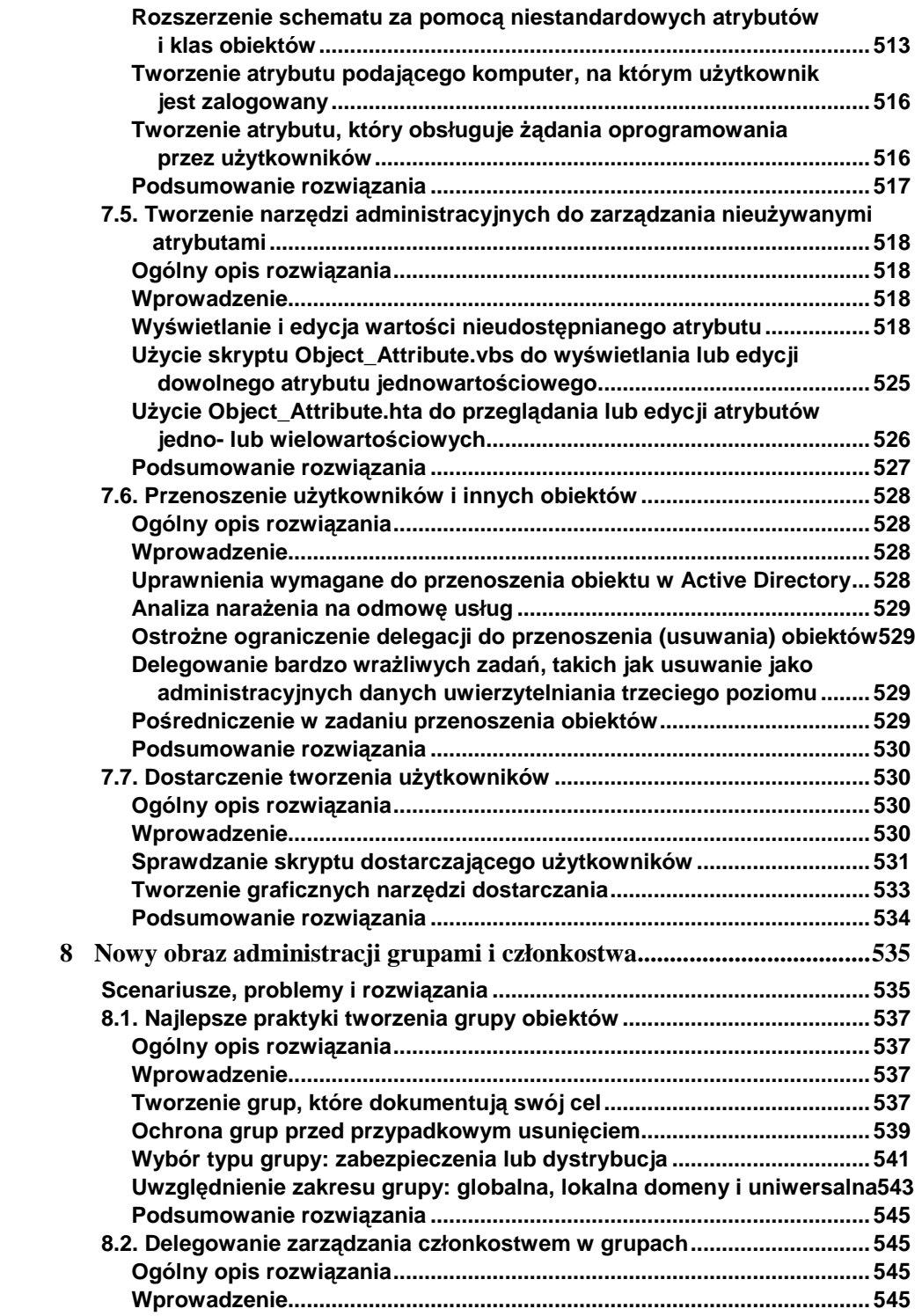

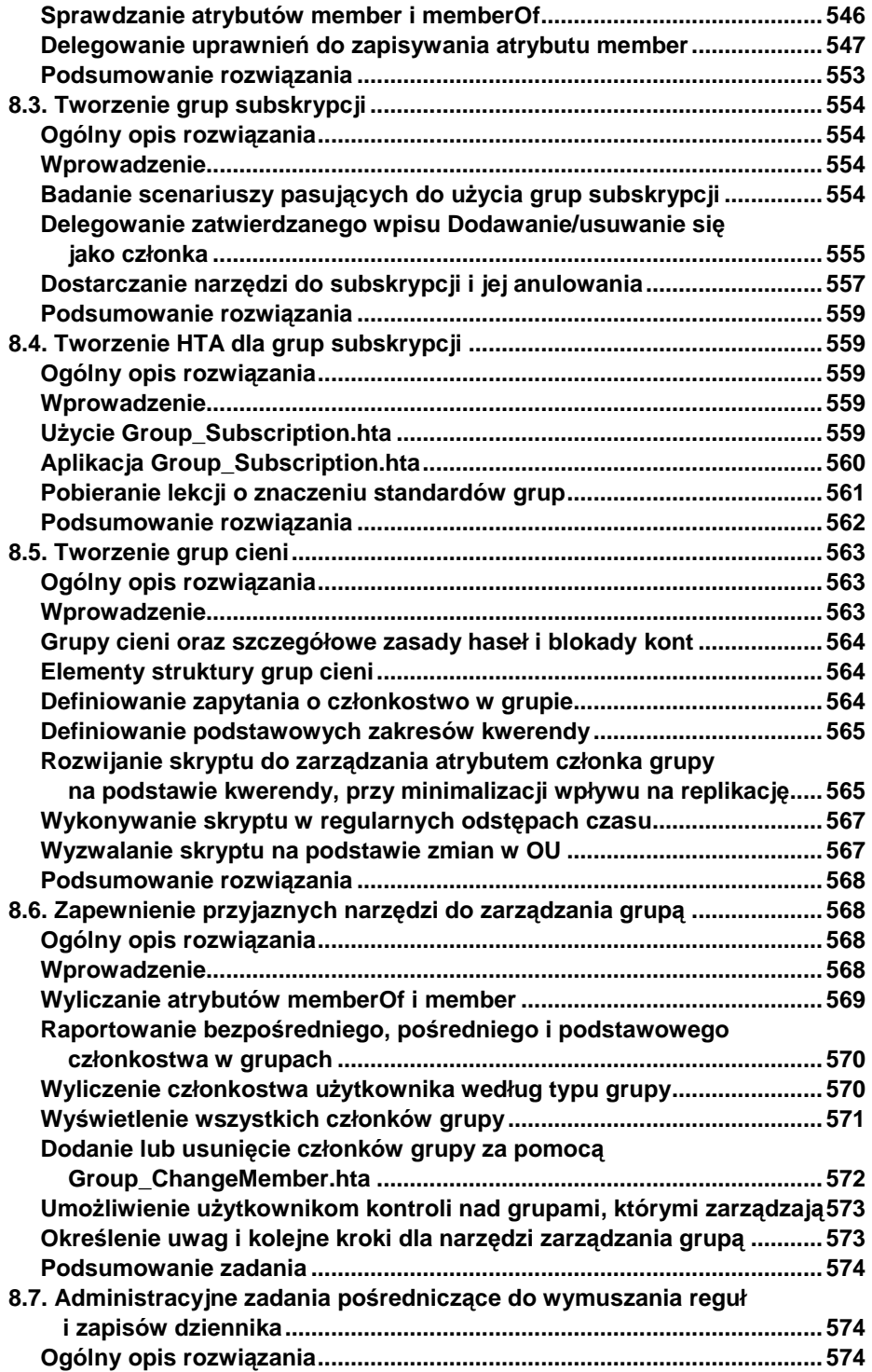

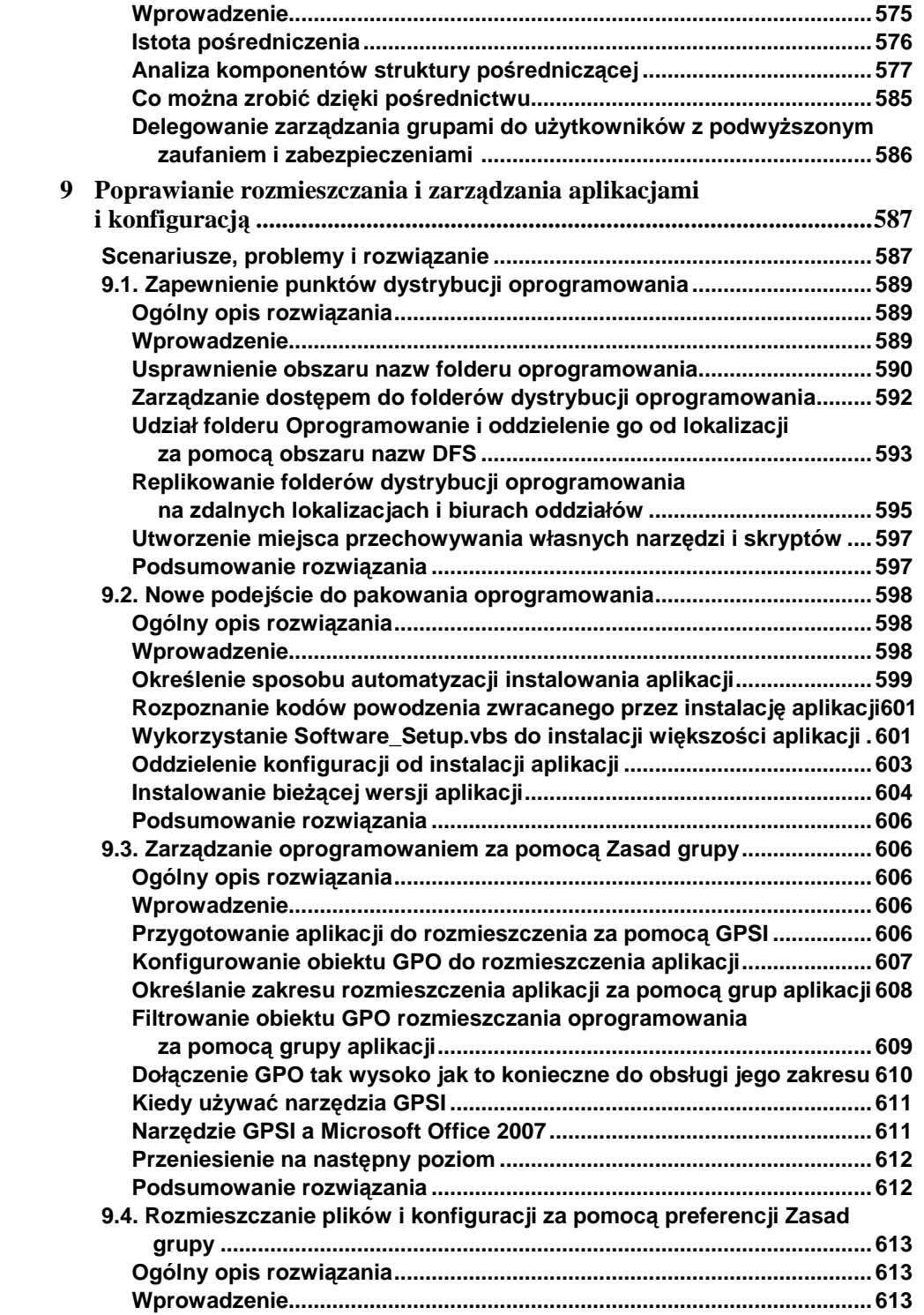

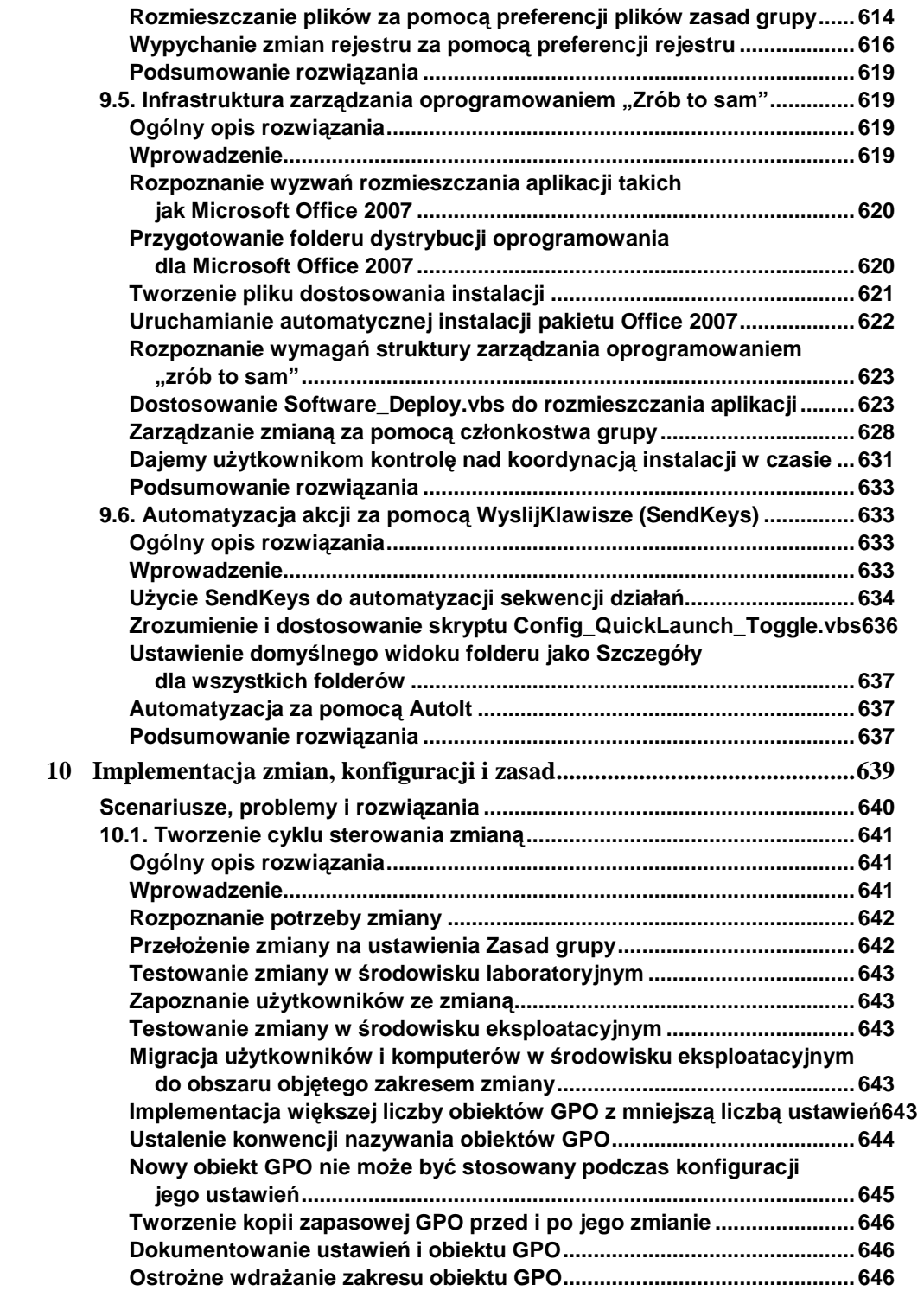

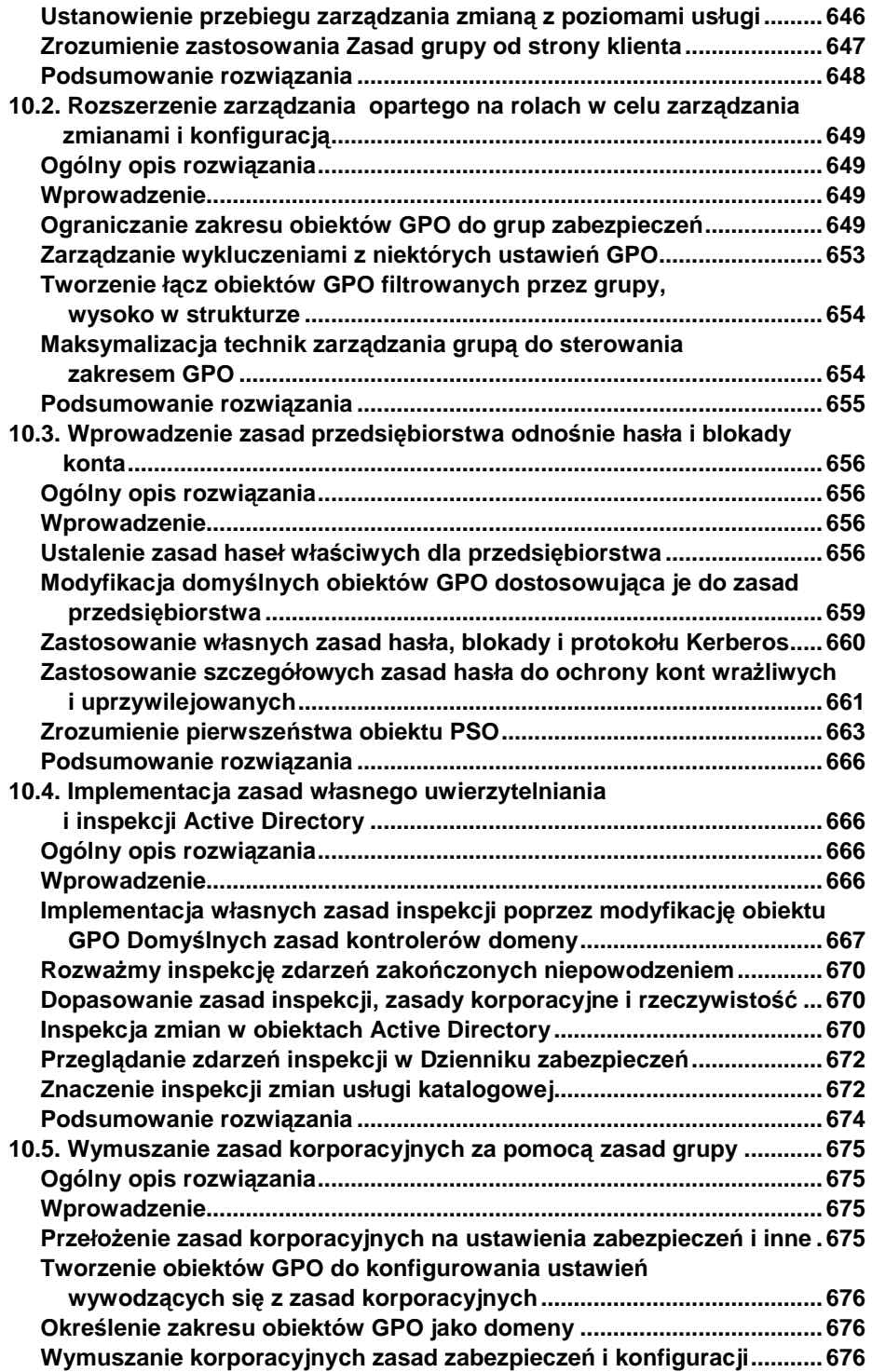

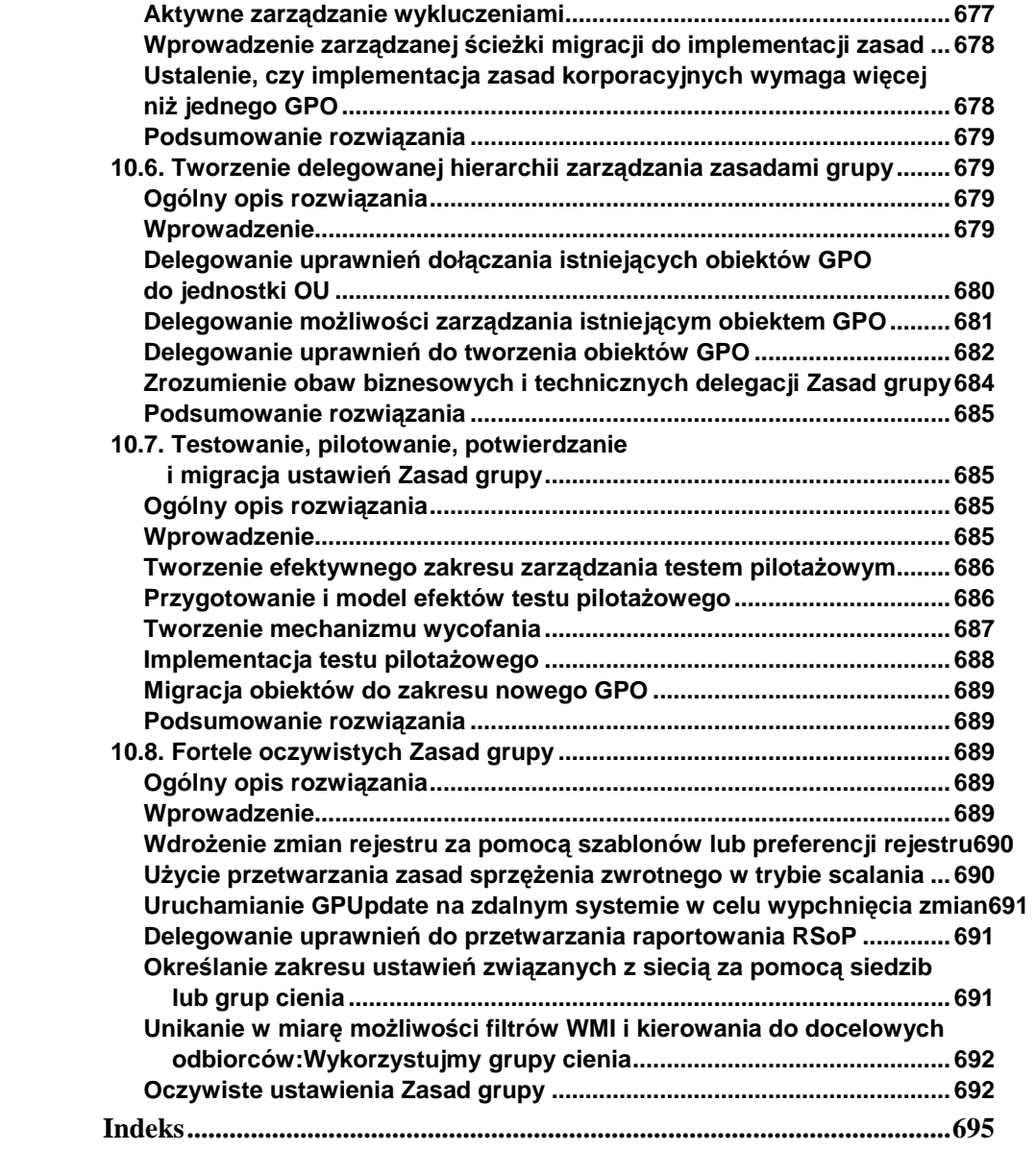